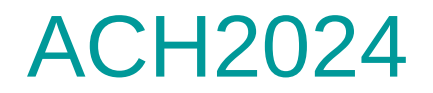

### Aula 13

# Organização interna de arquivos

Profa. Ariane Machado Lima

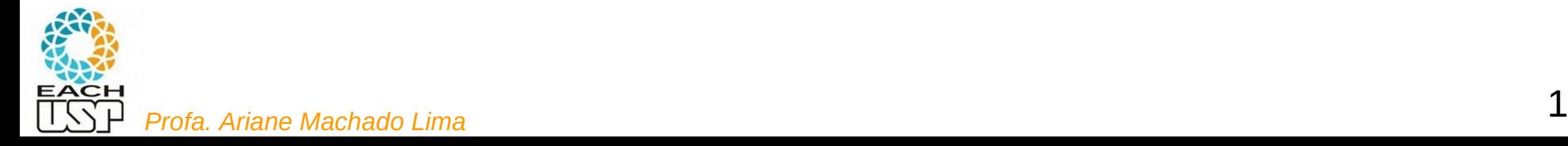

## Objetivo e Programa

#### **Objetivo:**

Capacitar o aluno a:

i) modelar e resolver problemas baseados em grafos;

 ii) compreender as estruturas de dados para memória secundária, comparando-as com as alternativas para memória principal.

#### **Programa:**

 i) Estruturas de dados para representação de grafos e seus algoritmos (buscas em largura e em profundidade, caminhos mais curtos de única origem, árvore geradora mínima).

 ii) Conceitos básicos de organização e acesso a arquivos. Árvores-B e hashing em memória principal e secundária. Algoritmos de ordenação externa.

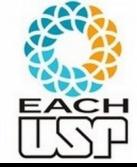

**Programação em C** – quantos sabem?

# Segunda parte da disciplina

- Organização interna de arquivos
- Tipos de alocação de arquivos:
	- **Sequencial**
	- **Ligada**
	- Indexada
	- Árvores-B
	- Hashing (veremos também hashing em memória principal)
- Algoritmos de processamento cossequencial e ordenação em disco

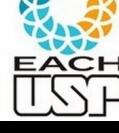

# Segunda parte da disciplina

- Organização interna de arquivos
- Tipos de alocação de arquivos:
	- **Sequencial**
	- **Ligada**
	- Indexada
	- Árvores-B
	- Hashing (veremos também hashing em memória principal)
- Algoritmos de processamento cossequencial e ordenação em disco

O que é um arquivo?

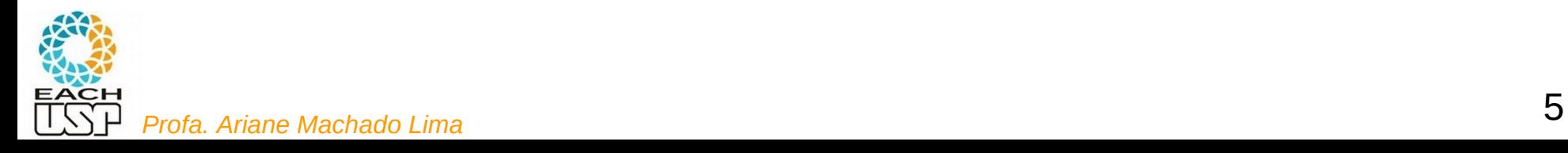

- O que é um arquivo?
	- Físico:
		- Uma sequência de bytes armazenados em algum lugar (disco, SSD, pen-drive, fita, …)
			- Obs: sim! Fitas ainda são muito usadas para backups de grandes volumes de dados!
		- Pode ser visto como um espaço de endereçamento (em disco, SSD, etc…)
	- Lógico: fluxo de bytes (stream) ex: pode-se ler do teclado, escrever na tela, etc...

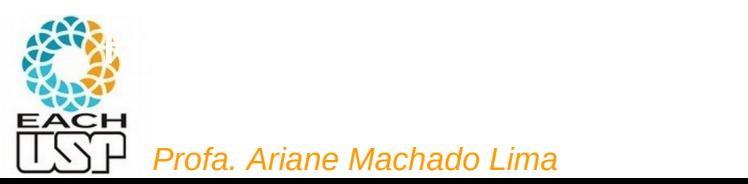

Quais alguns tipos de arquivos?

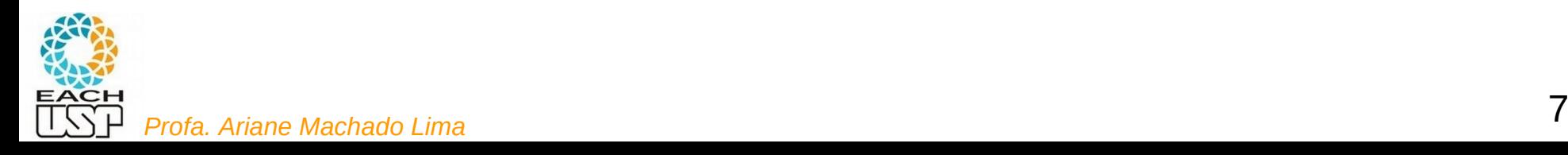

- Quais alguns tipos de arquivos?
	- Texto (.txt, .doc, .pdf, ...)
	- Imagem (.tiff, .jpeg, .gif, .pdf, ...)
	- Planilha (.xls, .csv, .txt, ...)
	- **Executáveis**

– ...

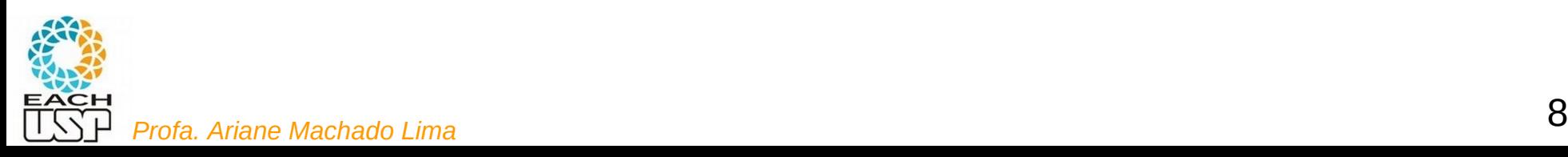

- Quais alguns tipos de arquivos?
	- Texto (.txt, .doc, .pdf, ...)
	- Imagem (.tiff, .jpeg, .gif, .pdf, ...)
	- Planilha (.xls, .csv, .txt, ...)
	- **Executáveis**

O que define um tipo de arquivo?

– ...

- Quais alguns tipos de arquivos?
	- Texto (.txt, .doc, .pdf, ...)
	- Imagem (.tiff, .jpeg, .gif, .pdf, ...)
	- Planilha (.xls, .csv, .txt, ...)
	- **Executáveis**

O que define um tipo de arquivo?

Seu conteúdo, a definição do seu formato

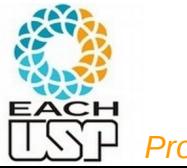

– ...

### Ex: Arquivos .txt

- Texto simples (sequências de caracteres) estruturado em linhas
- Pode ser aberto (lido/editado) em qualquer programa editor de texto

#### **Arquivo .txt**

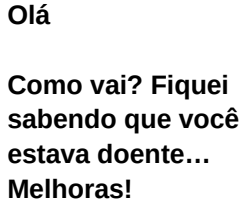

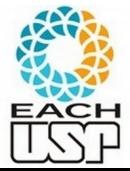

#### **FILEFORMAT**

# Vários outros

#### https://docs.fileformat.com/

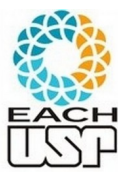

Web File Formats<br>**Profa. Ariane Machado Lima** Word Processing File Formats value of the Support for streaming

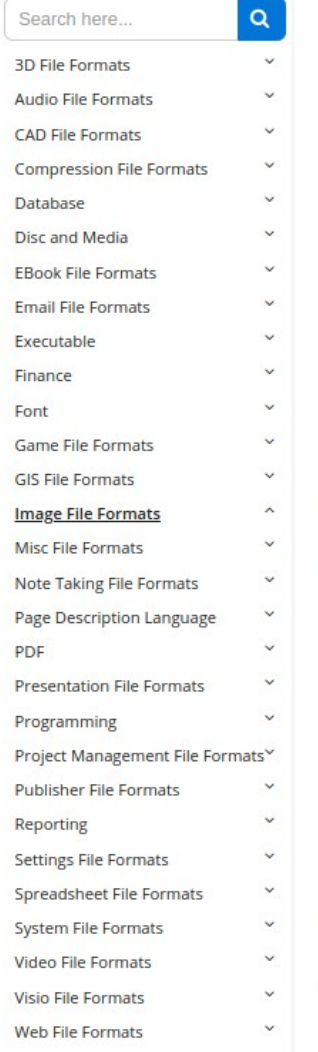

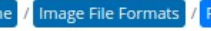

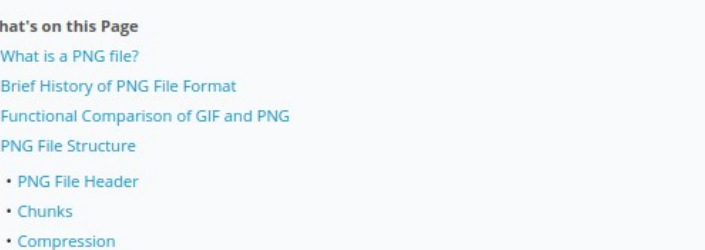

References

Hon

W

#### What is a PNG file?  $\circledcirc$

A PNG (Portable Network Graphics) file is a raster image file format that uses lossless compression. This file image compression that makes it popular among its users. With the passage of time, PNG has evolved as or

#### Brief History of PNG File Format ⊕

The main reason behind the creation of PNG file format was the patented compression algorithm, Lempelevents with respect to PNG file formats are listed below:

- · October 1996: PNG specifications Version 1.0 were released and later appeared as RFC 2083. The san
- · December 1998: Version 1.1, with some small changes and the addition of three new chunks, was reli
- · August 1999: Version 1.2, adding one extra chunk, was released.
- . November 2003: PNG became an International Standard (ISO/IEC 15948:2003). This version of PNG di
- · March 2004: ISO/IEC 15948:2004

#### Functional Comparison of GIF and PNG ®

PNG file format was designed to be simple and portable, legally unencumbered, interchangeable, flexible a

# Feature

## Arquivos .jpg

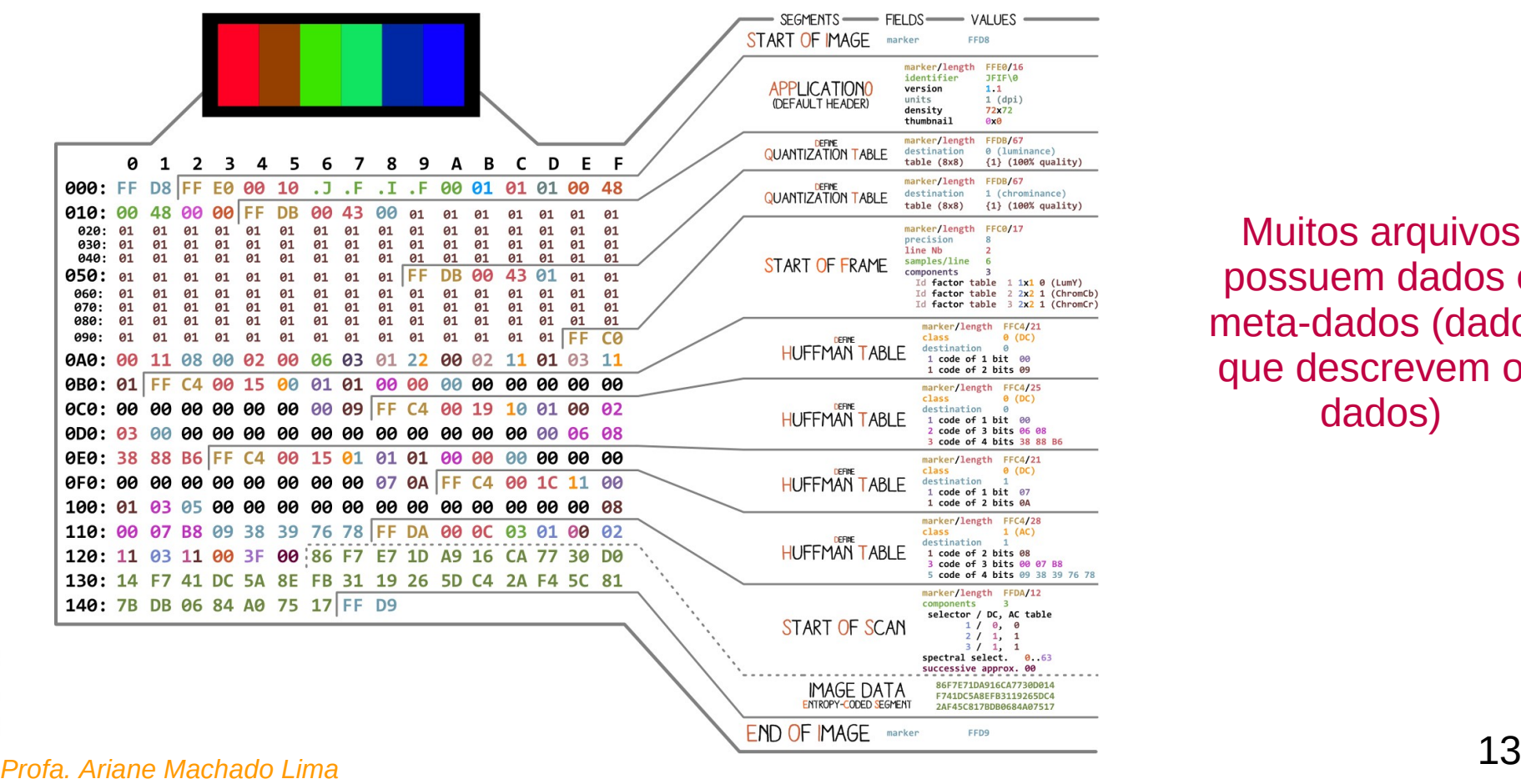

Muitos arquivos possuem dados e meta-dados (dados que descrevem os dados)

 $EACH$ 

### Ex: Serialização de estruturas de dados

Ex: como serializo (transformo em uma sequência de caracteres) uma matriz de adjacências de um grafo em um arquivo?

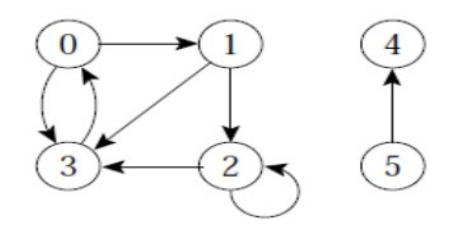

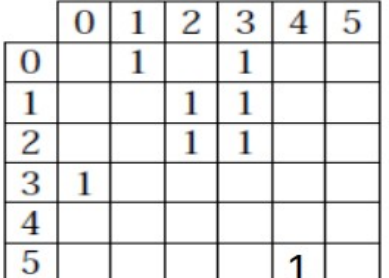

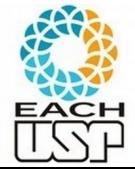

### Ex: Serialização de estruturas de dados

Ex: como serializo (transformo em uma sequência de caracteres) uma matriz de adjacências de um grafo em um arquivo?

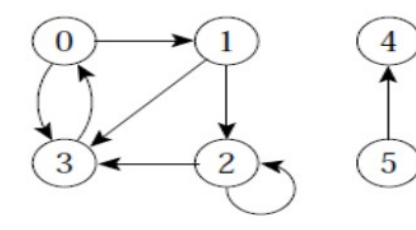

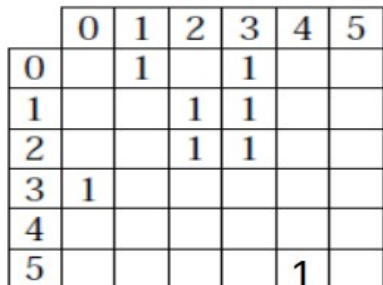

#### **Arquivo .txt**

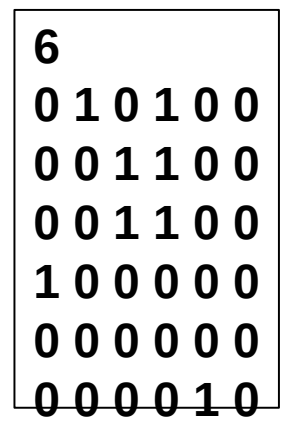

Acabo de definir um formato Poderia definir outro para listas de adjacências

**Em C: fprintf para serializar fscanf para ler de volta**

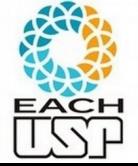

<sup>15</sup> *Profa. Ariane Machado Lima*

### Ex: Serialização de estruturas de dados

Ex: como serializo (transformo em uma sequência de caracteres) uma matriz de adjacências de um grafo em um arquivo?

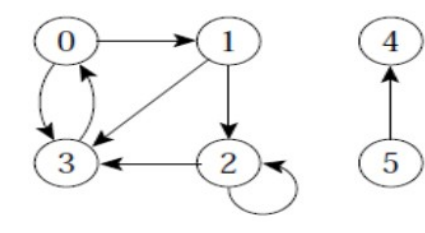

**Pode-se também escrever em um arquivo binário (um int e v\*v bits !!!)**

**Em C: fwrite para serializar fread para ler de volta**

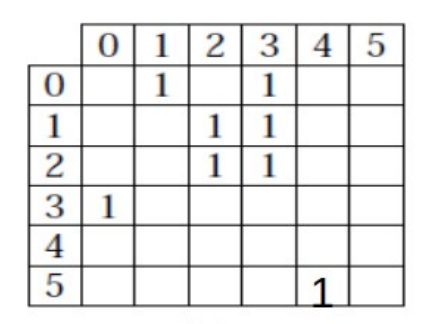

<6 em binário ocupando um certo nr bytes>010100001100001100100000000000000010

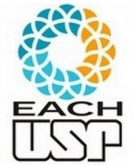

<sup>16</sup> *Profa. Ariane Machado Lima*

- Quais são algumas características desejáveis de arquivos (em geral)? Algumas das principais:
	- Persistência: conteúdo precisa ser mantido mesmo quando o computador é desligado, isto é, preciso ser armazenado em um dispositivo de memória não volátil (memória secundária), normalmente o disco
	- Concorrência: múltiplos processos devem poder acessar o mesmo arquivo simultaneamente
	- Capacidade de armazenamento: quero armazenar uma grande quantidade de informação, maior do que a capacidade da memória principal (às vezes até mesmo para um ÚNICO arquivo!)

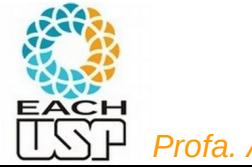

- Quais são algumas características desejáveis de arquivos (em geral)? Algumas das principais:
	- Persistência: conteúdo precisa ser mantido mesmo quando o computador é desligado, isto é, preciso ser armazenado em um dispositivo de memória não volátil (memória secundária), normalmente o disco
	- Concorrência: múltiplos processos devem poder acessar o mesmo arquivo simultaneamente
	- Capacidade de armazenamento: quero armazenar uma grande quantidade de informação, maior do que a capacidade da memória principal (às vezes até mesmo para um ÚNICO arquivo!)
		- Quais tipos de arquivos costumam ser grandes assim? como planilhas (conjunto de registros – linhas, cada registro com seus

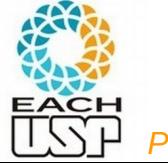

- Quais são algumas características desejáveis de arquivos (em geral)? Algumas das principais:
	- Persistência: conteúdo precisa ser mantido mesmo quando o computador é desligado, isto é, preciso ser armazenado em um dispositivo de memória não volátil (memória secundária), normalmente o disco
	- Concorrência: múltiplos processos devem poder acessar o mesmo arquivo simultaneamente
	- Capacidade de armazenamento: quero armazenar uma grande quantidade de informação, maior do que a capacidade da memória principal (às vezes até mesmo para um ÚNICO arquivo!)
		- Quais tipos de arquivos costumam ser grandes assim? Arquivos de DADOS, como planilhas (conjunto de registros – linhas, cada registro com seus campos).

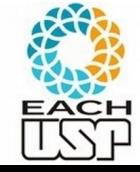

- Nas próximas aulas veremos como esses arquivos (conjunto de registros) são organizados no disco, pensando na viabilização de:
	- Leitura sequencial e aleatória
	- Alteração de registros
	- Inserção de registros
	- Exclusão de registros

Tudo isso lembrando que o arquivo tem que passar pela memória principal (ou seja, sua organização em disco tem que ser compatível com a estrutura da memória principal).

 Ligação direta com as disciplinas de Sistemas Operacionais e Banco de Dados

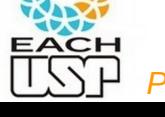

### Estrutura interna e alocação de arquivos de dados

- Estrutura de serialização de uma estrutura de dados (ex: grafos)
- Muitos arquivos de dados são uma lista de dados, cada um podendo conter vários campos
	- Ex: linhas de uma tabela, seja de uma planilha, de um .csv, de uma tabela de banco de dados, ...
	- Cada dado normalmente tem uma chave, pela qual é possível realizar operações de busca e ordenação
- Chamaremos cada dado (contendo a chave e demais campos) de **registro**
- Como separar os campos? Como separar os registros?

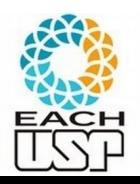

## Estrutura interna e alocação de arquivos de dados

- Estrutura de serialização de uma estrutura de dados (ex: grafos)
- Muitos arquivos de dados são uma lista de dados, cada um podendo conter vários campos
	- Ex: linhas de uma tabela, seja de uma planilha, de um .csv, de uma tabela de banco de dados, ...
	- Cada dado normalmente tem uma chave, pela qual é possível realizar operações de busca e ordenação
- Chamaremos cada dado (contendo a chave e demais campos) de **registro**
- Como separar os campos? Como separar os registros?

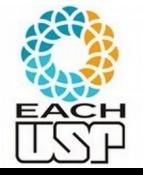

#### **FOCO PRINCIPAL DO RESTANTE DA DISCIPLINA**

#### Ex: Tabela de vendas

No. Venda Data Valor da Venda No. Itens Vendedor  $1/mar$  R\$ 280,00 Alfredo  $\mathbf{1}$  $\overline{2}$  $1/mar$  R\$ 510,00  $\overline{2}$ 4 Marcos  $1/mar$  R\$ João 3 370,00 3 João  $\overline{4}$  $2/mar$  R\$ 205,00 3 5  $2/mar$  R\$ 190,00  $\overline{2}$ João  $2/mar$  R\$ 720,00 5 6 Marcos  $2/mar$  R\$  $\overline{7}$ 130,00  $\mathbf{1}$ Marcos  $3/mar$  R\$ João 8 300,00 3  $3/mar$  R\$  $\overline{9}$ Alfredo 250,00  $\overline{2}$  $4/mar$  R\$ 10 390,00 3 Alfredo 11  $4/mar$  R\$ 275,00  $\overline{2}$ João João  $4/mar$  R\$ 110,00 12  $\mathbf{1}$  $6/mar$  R\$ 13 640,00 3 Marcos  $6/mar$  R\$ 140,00 Alfredo 14  $\mathbf{1}$  $6/mar$  R\$ 15 170,00  $\overline{1}$ Alfredo

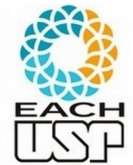

## Como gravo/organizo esse arquivo em disco?

Valor da Venda

**Vendedor** 

No. Itens

Ex: Tabela

No. Venda

**Data** 

de vendas

 $1/mar$  R\$ 280,00 Alfredo  $\mathbf{1}$  $\overline{2}$  $1/mar$  R\$ 510,00  $\overline{2}$ Marcos 4  $1/mar$  R\$ 3 370,00 João 3  $\overline{4}$  $2/mar$  R\$ 205,00 3 João 5  $2/mar$  R\$ 190,00  $\overline{\phantom{a}}$ João  $2/mar$  R\$ 5 6 720,00 Marcos  $\overline{7}$  $2/mar$  R\$ 130,00  $\mathbf{1}$ Marcos  $3/mar$  R\$ 300,00 3 oão 8  $\overline{9}$  $3/mar$  R\$ 250,00  $\overline{2}$ Alfredo  $4/mar$  R\$ 10 390,00 3 Alfredo 4/mar R\$ 275,00  $\overline{2}$ João 11  $4/mar$  R\$ oão 110,00  $\mathbf{1}$ 12  $6/mar$  R\$ 640.00 3 Marcos 13  $6/mar$  R\$ 140,00 Alfredo 14  $\mathbf{1}$  $6/mar$  R\$ 15 170,00  $\mathbf{1}$ Alfredo

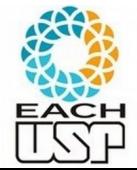

## Como gravo/organizo esse arquivo em disco?

**Exemplos de possibilidades:**

**Bloco contendo vários registros**

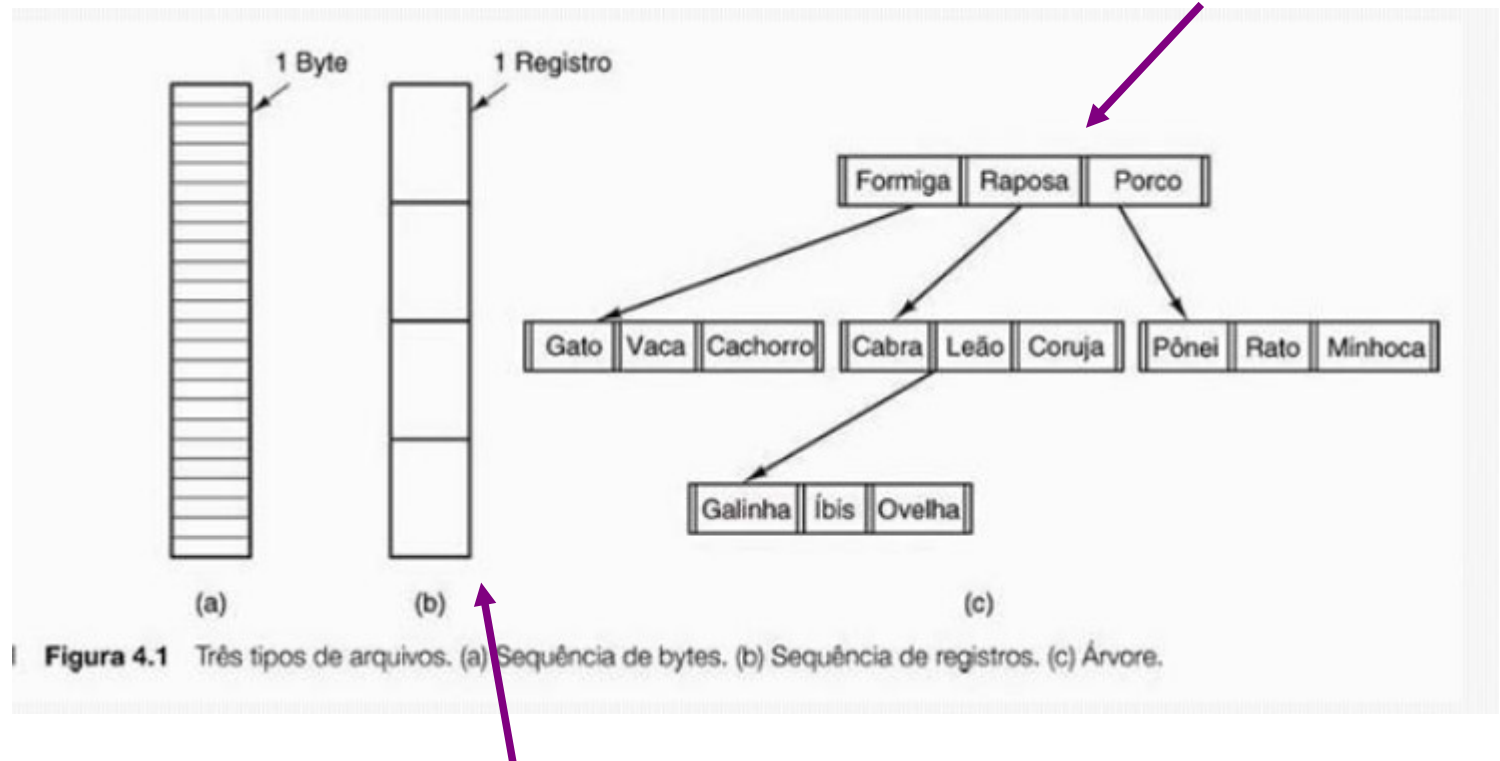

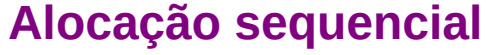

<sup>25</sup> *Profa. Ariane Machado Lima*

Organização INTERNA de arquivos (em memória secundária)

Em arquivos de dados, como organizar:

- os vários **campos** dentro de cada registro?
- os vários **registros** dentro do arquivo?

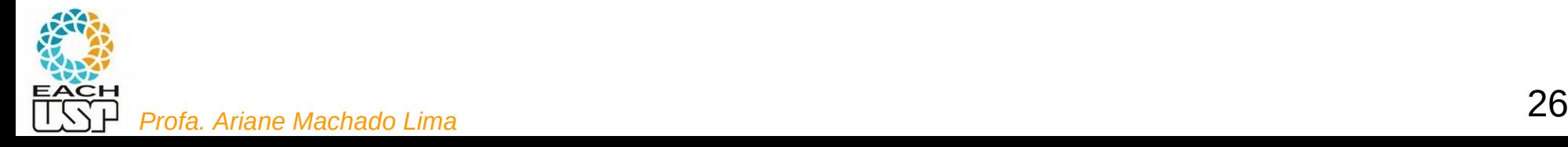

Organização INTERNA de arquivos (em memória secundária)

Em arquivos de dados, como organizar:

os vários **campos** dentro de cada registro?

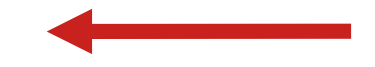

os vários **registros** dentro do arquivo?

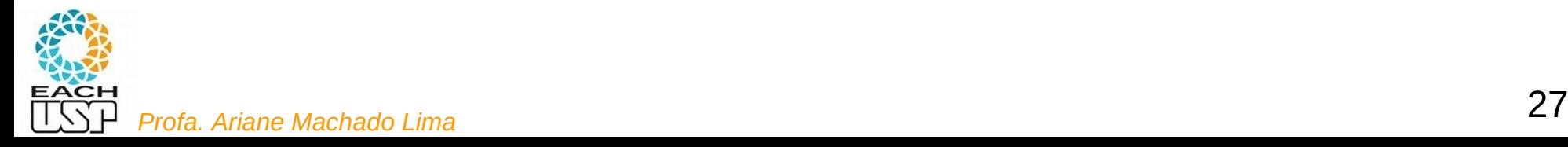

# Métodos para organizar os campos dentro dos registros

- Comprimento fixo
- Indicador de comprimento
- Delimitadores
- Tags (etiquetas)

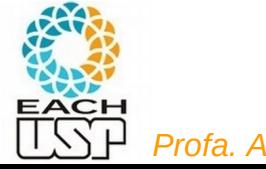

 Cada campo ocupa no arquivo um tamanho fixo (não necessariamente o mesmo para diferentes campos).

Ex: nome (12 chars), logradouro (10 chars), nr (10 chars), cidade (10 chars)

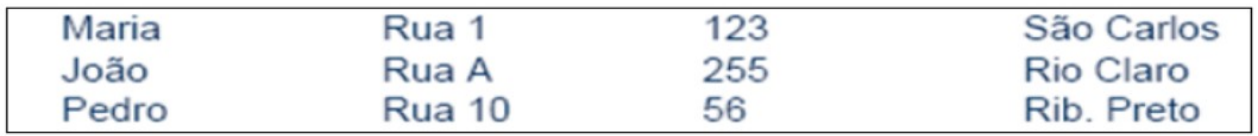

 Se eu sei o tamanho fixo de cada campo, como uso essa informação para ler o arquivo?

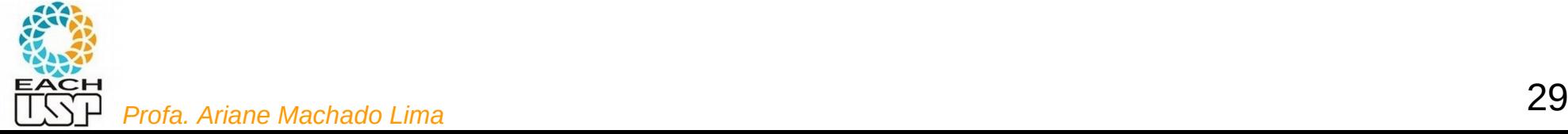

 Cada campo ocupa no arquivo um tamanho fixo (não necessariamente o mesmo para diferentes campos).

Ex: nome (12 chars), logradouro (10 chars), nr (10 chars), cidade (10 chars)

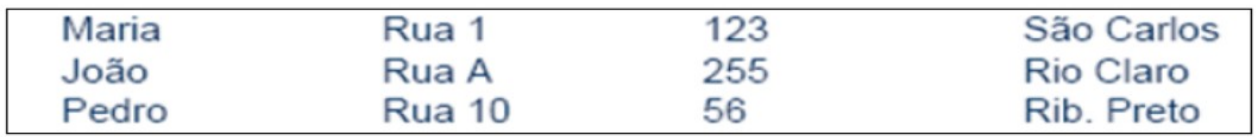

- Se eu sei o tamanho fixo de cada campo, como uso essa informação para ler o arquivo?
	- Leio exatamente aquele tanto (de chars, bytes, etc) para ler cada campo

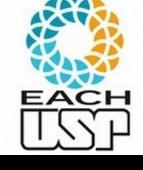

 Cada campo ocupa no arquivo um tamanho fixo (não necessariamente o mesmo para diferentes campos).

Ex: nome (12 chars), logradouro (10 chars), nr (10 chars), cidade (10 chars)

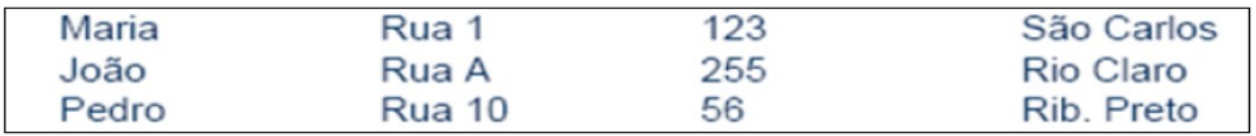

 E se eu quiser acessar apenas o terceiro campo da primeira linha?

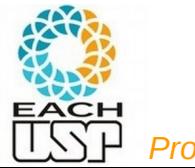

 Cada campo ocupa no arquivo um tamanho fixo (não necessariamente o mesmo para diferentes campos).

Ex: nome (12 chars), logradouro (10 chars), nr (10 chars), cidade (10 chars)

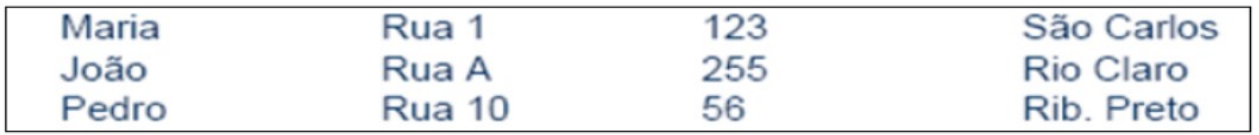

- E se eu quiser acessar apenas o terceiro campo da primeira linha?
	- Quero acessar os chars 23 a 32 (do arquivo)

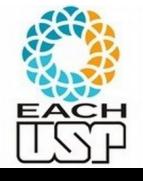

 Cada campo ocupa no arquivo um tamanho fixo (não necessariamente o mesmo para diferentes campos).

Ex: nome (12 chars), logradouro (10 chars), nr (10 chars), cidade (10 chars)

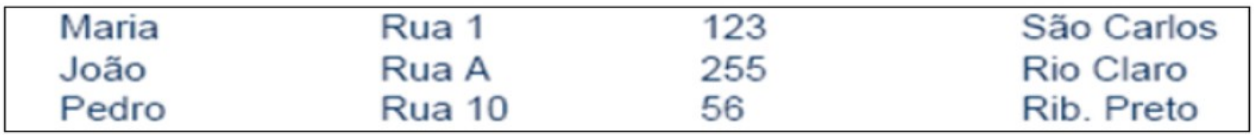

E se eu quiser acessar apenas o terceiro campo da i-ésima linha?

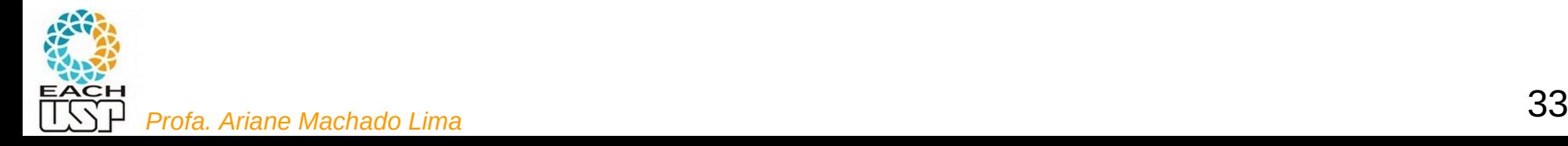

 Cada campo ocupa no arquivo um tamanho fixo (não necessariamente o mesmo para diferentes campos).

Ex: nome (12 chars), logradouro (10 chars), nr (10 chars), cidade (10 chars)

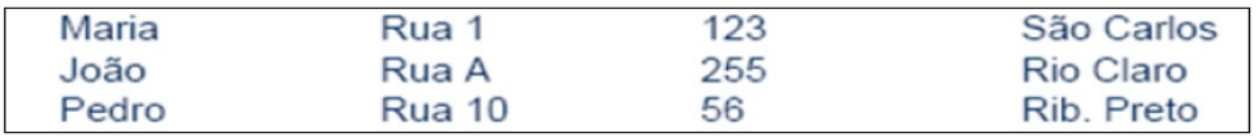

E se eu quiser acessar apenas o terceiro campo da i-ésima linha?

Corresponde aos chars

 $(i-1)*(12+10+10+10) + 23$  até  $(i-1)*(12+10+10+10) + 32$ 

Tamanho total de um registro inteiro

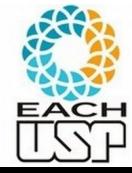

**1 different collected and all region of interior and profa.** Ariane Machado Lima<br>Profa. Ariane Machado Lima

É como se o conjunto de registros fosse um vetor de estruturas, sendo que a estrutura define os campos.

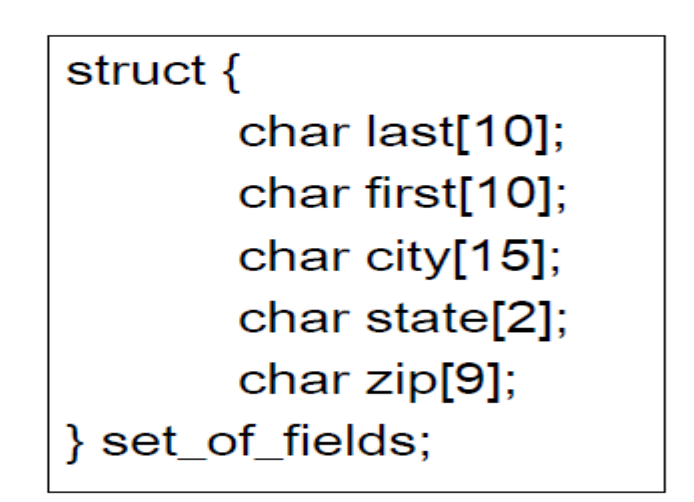

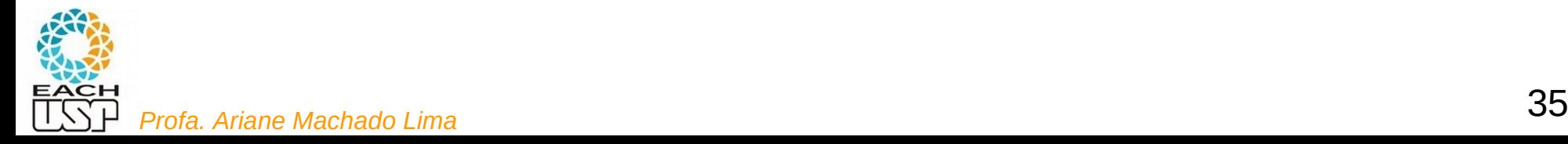

Quais as vantagens dessa abordagem?

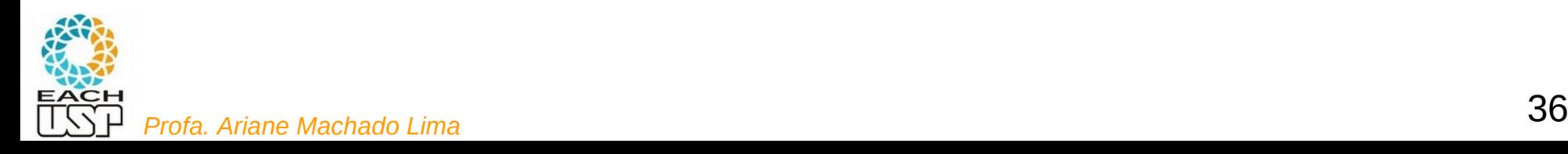

Quais as vantagens dessa abordagem?

A leitura sequencial é fácil (desserialização total)

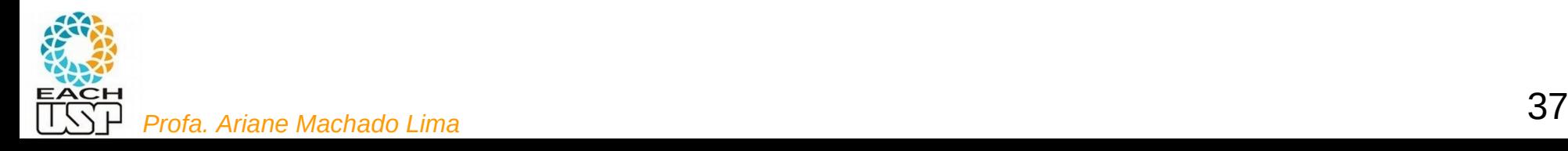

Quais as desvantagens dessa abordagem?

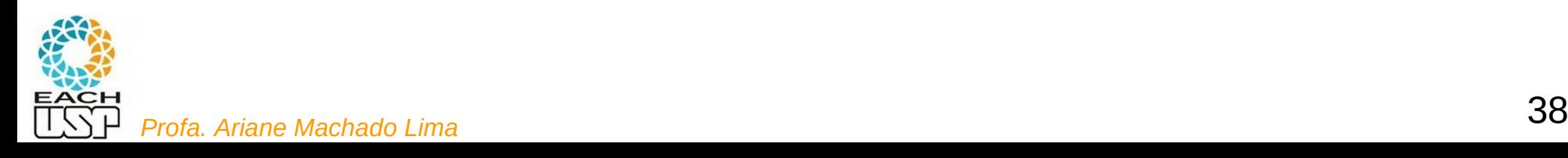

Quais as desvantagens dessa abordagem?

- O espaço alocado (e não usado) aumenta desnecessariamente o tamanho do arquivo (desperdício)
	- Solução inapropriada quando se tem uma grande quantidade de dados com tamanho variável
	- Razoável apenas se o comprimento dos campos é realmente fixo ou apresenta pouca variação

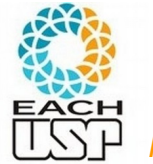

## Campos com indicador de comprimento

- O tamanho de cada campo é armazenado diretamente antes do dado
	- Para arquivos binários: Se o tamanho do campo é inferior a 256 bytes, um byte é o suficiente para o indicador de comprimento
	- Para arquivos texto: são necessários floor(log<sub>10</sub> *max*) caracteres para o indicador de comprimento, sendo *max* o comprimento máximo do campo

05Maria05Rua 10312310São Carlos<br>04João05Rua A0325509Rio Claro 05Pedro06Rua 10025610Rib. Preto

Desvantagens:

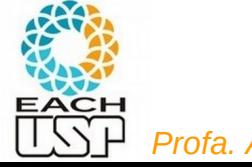

# Campos com indicador de comprimento

- O tamanho de cada campo é armazenado diretamente antes do dado
	- Para arquivos binários: Se o tamanho do campo é inferior a 256 bytes, um byte é o suficiente para o indicador de comprimento
	- Para arquivos texto: são necessários floor(log<sub>10</sub> *max*) caracteres para o indicador de comprimento, sendo *max* o comprimento máximo do campo

05Maria05Rua 10312310São Carlos<br>04João05Rua A0325509Rio Claro 05Pedro06Rua 10025610Rib. Preto

Desvantagens:

1) Gasto de espaço para cada campo (vale a pena ou não dependendo da variabilidade do tamanho dos campos)

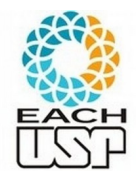

Caractere(s) especial(ais) (que não fazem parte do dado) são escolhido(s) para ser(em) inserido(s) ao final de cada campo

- $\blacksquare$  Ex.:  $|$ , , , ; , \$, %, ...
- Espaços em branco não servem na maioria dos casos

Maria Rua 1|123|São Carlos João Rua A 255 Rio Claro Pedro Rua 10|56|Rib. Preto

Ex: ?

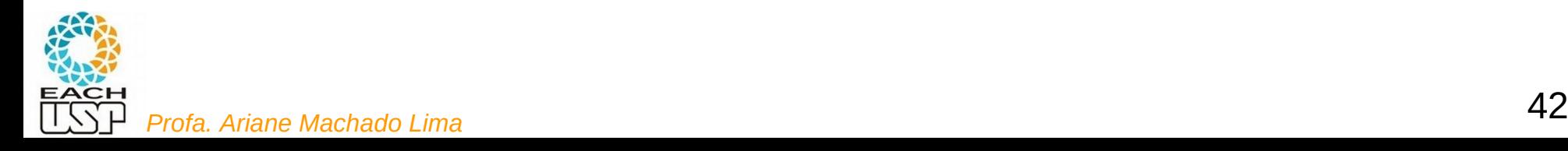

Caractere(s) especial(ais) (que não fazem parte do dado) são escolhido(s) para ser(em) inserido(s) ao final de cada campo

- $\blacksquare$  Ex.:  $|$ , , , ; , \$, %, ...
- Espaços em branco não servem na maioria dos casos

Maria Rua 1|123|São Carlos João Rua A 255 Rio Claro Pedro|Rua 10|56|Rib. Preto|

Ex: arquivos .csv !!!

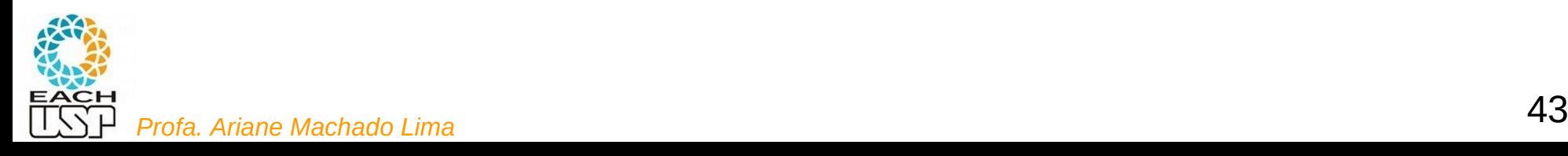

Caractere(s) especial(ais) (que não fazem parte do dado) são escolhido(s) para ser(em) inserido(s) ao final de cada campo

- $\blacksquare$   $\mathsf{Ex}:$   $\blacksquare$ , , , ,  $\mathsf{\$}$  %, ...
- Espaços em branco não servem na maioria dos casos

Maria Rua 1|123|São Carlos João Rua A 255 Rio Claro Pedro|Rua 10|56|Rib. Preto|

Ex: arquivos .csv !!!

Vantagens e desvantagens:

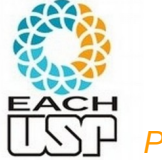

Caractere(s) especial(ais) (que não fazem parte do dado) são escolhido(s) para ser(em) inserido(s) ao final de cada campo

- $\blacksquare$  Ex.:  $|$ , , , ; , \$, %, ...
- Espaços em branco não servem na maioria dos casos

Maria Rua 1|123|São Carlos João Rua A 255 Rio Claro Pedro|Rua 10|56|Rib. Preto|

Ex: arquivos .csv !!!

Vantagens e desvantagens:

- Gasta menos espaço que o indicador de conteúdo
- Tem que conferir cada caracter para achar o fim do campo
- <sup>45</sup> *Profa. Ariane Machado Lima* Mas "ferramentas" atuais (ex: linguagens de programação com suporte a expressão regular) auxiliam bastante neste processo

#### Uso de uma tag do tipo "keyword=value"

- Vantagem: o campo fornece informação semântica sobre si próprio
	- Fica mais fácil identificar o conteúdo do arquivo

**Ex: XML !!!**

Desvantagem: as *keywords* podem ocupar uma porção significativa do arquivo

Nome=Maria|Endereco=Rua 1|Número=123|Cidade=São Carlos| Nome=João|Endereco=Rua A|Número=255|Cidade=Rio Claro| Nome=Pedro|Endereço=Rua 10|Número=56|Cidade=Rib. Preto|

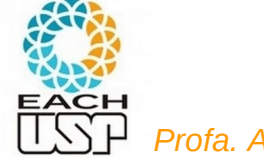

Organização INTERNA de arquivos (em memória secundária)

Em arquivos de dados, como organizar:

- os vários **campos** dentro de cada registro?
- os vários **registros** dentro do arquivo?

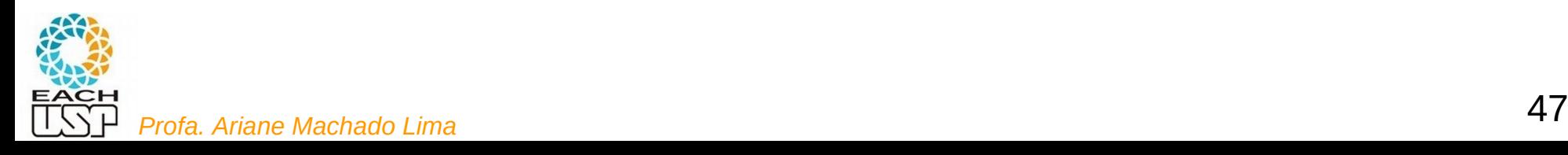

#### Métodos para organização em registros

- $\blacksquare$  Tamanho fixo
- Número fixo de campos
- la Indicador de tamanho
- $\blacksquare$  Uso de índice
- **Utilizar delimitadores**

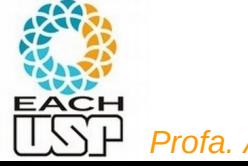

#### Registros de tamanho fixo

- Analogamente ao conceito de campos de tamanho fixo **College** assume que todos os registros têm o mesmo tamanho, com campos de tamanho fixo ou não
	- Um dos métodos mais comuns de organização de arquivos

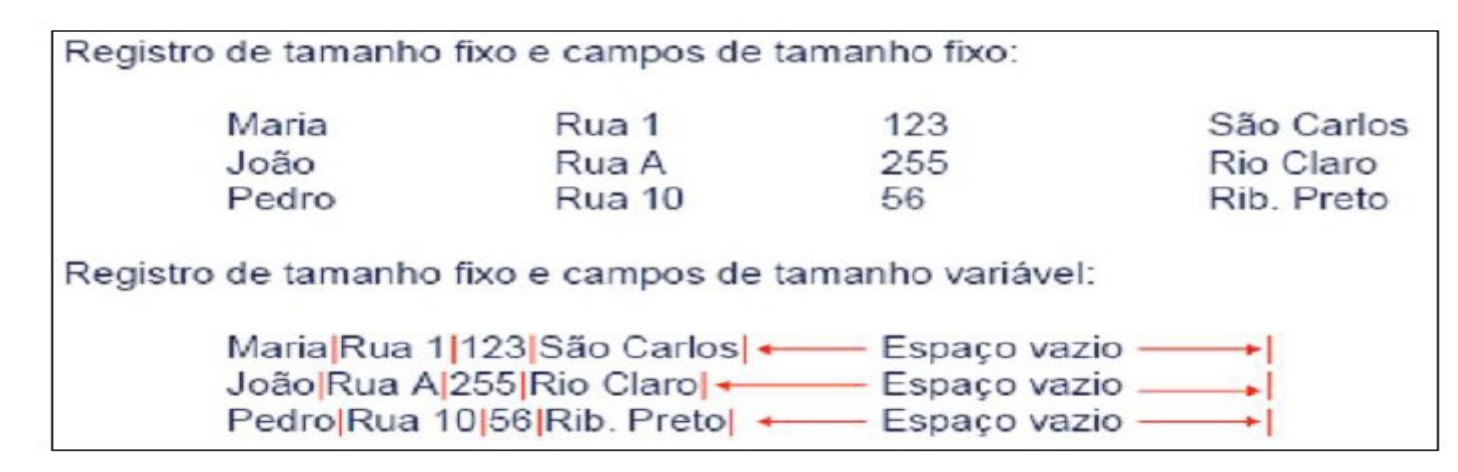

Como acesso os dados do i-ésimo registro?

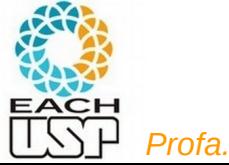

### Registros de tamanho fixo

- Analogamente ao conceito de campos de tamanho fixo **College** assume que todos os registros têm o mesmo tamanho, com campos de tamanho fixo ou não
	- Um dos métodos mais comuns de organização de arquivos

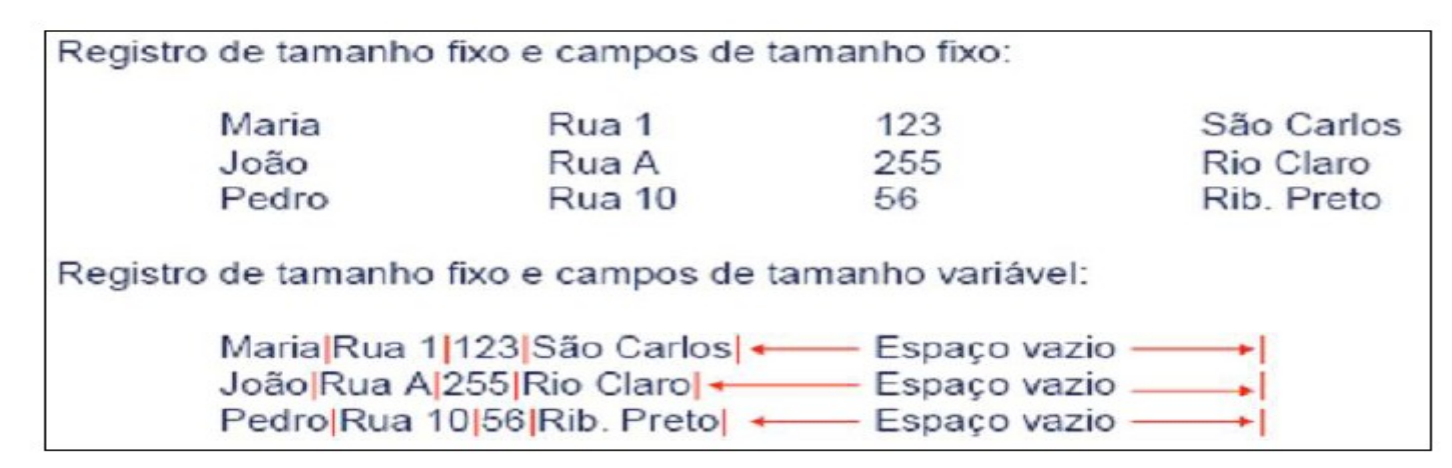

Como acesso os dados do i-ésimo registro?

Começo em  $(i-1)^*R + 1$  ( $R =$  tamanho de um registro)

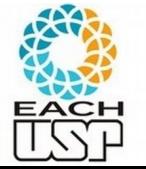

Vantagens e desvantagens?

<sup>50</sup> *Profa. Ariane Machado Lima*

### Registros de tamanho fixo

- Analogamente ao conceito de campos de tamanho fixo **College** assume que todos os registros têm o mesmo tamanho, com campos de tamanho fixo ou não
	- Um dos métodos mais comuns de organização de arquivos

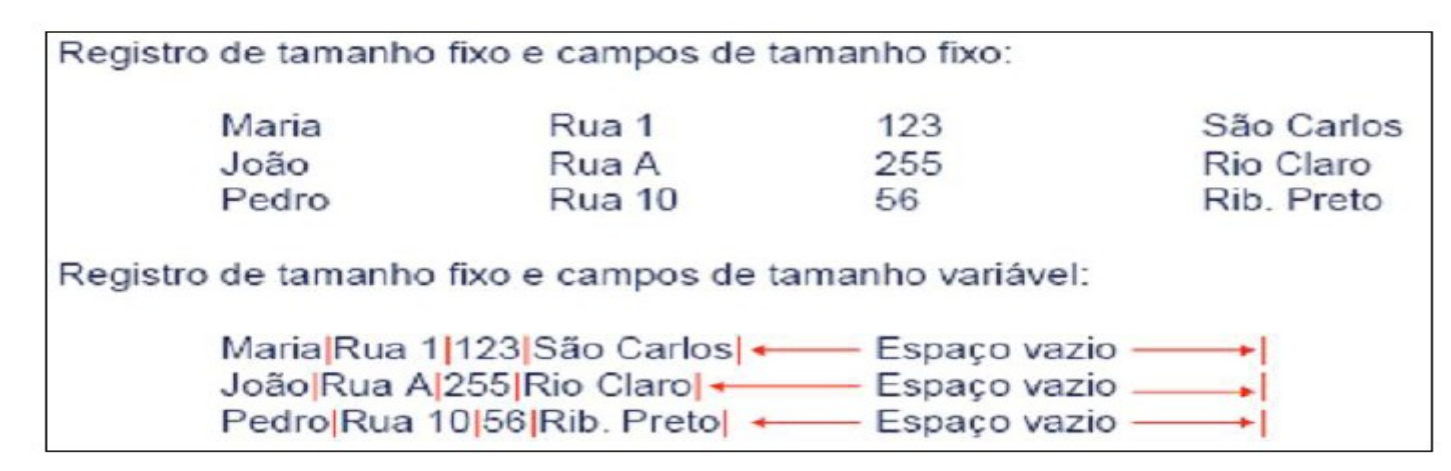

Como acesso os dados do i-ésimo registro?

Começo em  $(i-1)^*R + 1$  ( $R =$  tamanho de um registro)

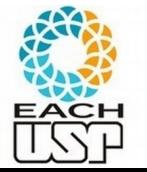

Vantagens e desvantagens? Facilidade de cálculo x desperdício de espaço

- Ao invés de especificar que cada registro contém um tamanho fixo, podemos especificar um número fixo de campos
	- O tamanho do registro é variável
	- Neste caso, os campos seriam separados por delimitadores

Registro com número fixo de campos:

Maria Rua 1|123|São Carlos João Rua A|255|Rio Claro Pedro Rua 10|56|Rib. Preto|

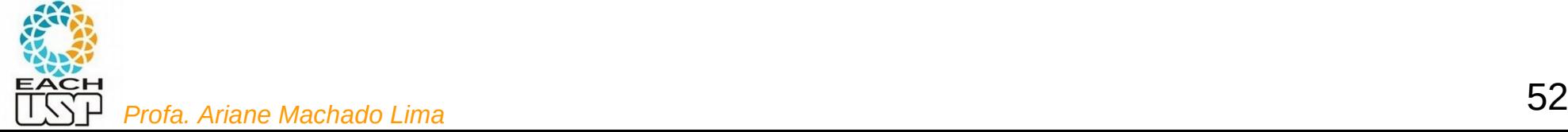

- Ao invés de especificar que cada registro contém um tamanho fixo, podemos especificar um número fixo de campos
	- O tamanho do registro é variável
	- Neste caso, os campos seriam separados por delimitadores

Registro com número fixo de campos:

Maria Rua 1|123|São Carlos João Rua A|255|Rio Claro Pedro Rua 10<sub>156</sub> Rib, Pretol

Como acesso o i-ésimo registro?

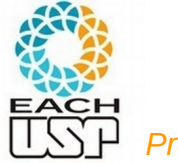

- Ao invés de especificar que cada registro contém um tamanho fixo, podemos especificar um número fixo de campos
	- O tamanho do registro é variável
	- Neste caso, os campos seriam separados por delimitadores

Registro com número fixo de campos:

Maria Rua 1|123|São Carlos João Rua A|255|Rio Claro Pedro Rua 10<sub>156</sub> Rib, Pretol

Como acesso o i-ésimo registro?

Preciso passar pelos (i-1)\*C campos (C = número de campos de cada registro)

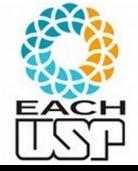

Vantagens e desvantagens?

<sup>54</sup> *Profa. Ariane Machado Lima*

- Ao invés de especificar que cada registro contém um tamanho fixo, podemos especificar um número fixo de campos
	- O tamanho do registro é variável
	- Neste caso, os campos seriam separados por delimitadores

Registro com número fixo de campos:

Maria Rua 1|123|São Carlos João Rua A|255|Rio Claro Pedro Rua 10|56|Rib. Preto|

#### Como acesso o i-ésimo registro?

Preciso passar pelos (i-1)\*C campos (C = número de campos de cada registro)

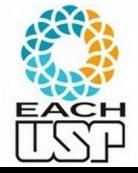

Vantagens e desvantagens? Economia de espaço x dificuldade de acesso

#### Indicador de tamanho para registros

- O indicador que precede o registro fornece o seu tamanho total
	- Os campos são separados internamente por delimitadores
	- Boa solução para registros de tamanho variável

27 Maria Rua 1 123 São Carlos 25 João Rua A 255 Rio Claro 27 Pedro Rua 10 56 Ri b. Pretol

Como acesso o i-ésimo registro?

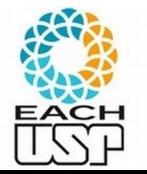

#### Indicador de tamanho para registros

- O indicador que precede o registro fornece o seu tamanho total
	- Os campos são separados internamente por delimitadores
	- Boa solução para registros de tamanho variável

27 Maria Rua 1 123 São Carlos 25 João Rua A 255 Rio Claro 27 Pedro Rua 10 56 Ri b. Pretol

Como acesso o i-ésimo registro? Para cada j < i, acesso registro j para ler seu tamanho tj, e pulo tj chars/bytes

Vantagens e desvantagens?

<sup>57</sup> *Profa. Ariane Machado Lima*

#### Indicador de tamanho para registros

- O indicador que precede o registro fornece o seu tamanho total
	- Os campos são separados internamente por delimitadores
	- Boa solução para registros de tamanho variável

27 Maria Rua 1 123 São Carlos 25 João Rua A 255 Rio Claro 27 Pedro Rua 10 56 Ri b. Pretol

#### Como acesso o i-ésimo registro? Para cada j < i, acesso registro j para ler seu tamanho tj, e pulo tj chars/bytes

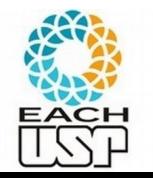

ACESSO Mais Simples que ni lixo de campos x gasto extra de espaço **68**<br>*Profa. Ariane Machado Lima* Vantagens e desvantagens? Acesso mais simples que nr fixo de campos x gasto extra de espaço

#### Utilizar um índice

- Um índice externo poderia indicar o deslocamento de cada registro relativo ao início do arquivo
	- Pode ser utilizado também para calcular o tamanho dos registros
	- Os campos seriam separados por delimitadores

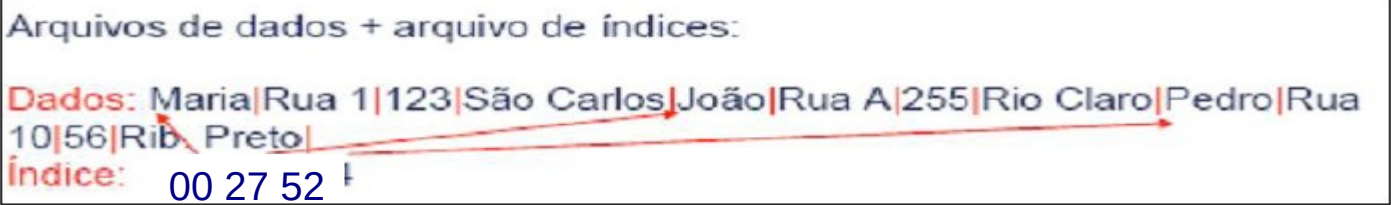

#### Como acesso o i-ésimo registro?

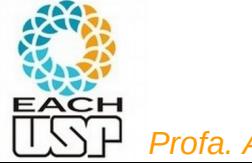

#### Utilizar um índice

- Um índice externo poderia indicar o deslocamento de cada registro relativo ao início do arquivo
	- Pode ser utilizado também para calcular o tamanho dos registros
	- Os campos seriam separados por delimitadores

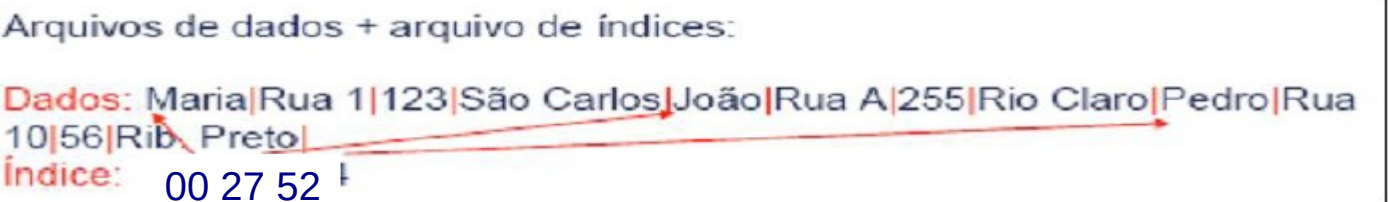

Como acesso o i-ésimo registro?

Leio a i-ésima entrada do arquivo de índices (desloc<sub>i</sub>) e pulo (desloc<sub>i</sub> -1) chars/bytes Vantagens e desvantagens?

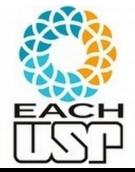

### Utilizar um índice

- Um índice externo poderia indicar o deslocamento de cada registro relativo ao início do arquivo
	- Pode ser utilizado também para calcular o tamanho dos registros
	- Os campos seriam separados por delimitadores

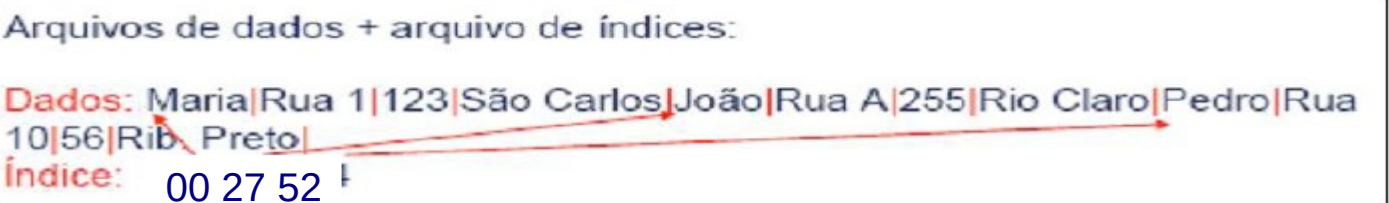

#### Como acesso o i-ésimo registro?

Leio a i-ésima entrada do arquivo de índices (start<sub>i</sub>) e pulo (start<sub>i</sub> -1) chars/bytes

#### Vantagens e desvantagens?

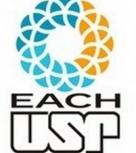

Acesso aleatório BEM mais simples

<sup>61</sup> *Profa. Ariane Machado Lima* Gasto extra de espaço similar ao de indicador de tamanho

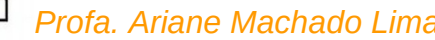

### Utilizar delimitadores

- Separar os registros com delimitadores análogos aos de fim de campo
	- O delimitador de campos é mantido, sendo que o método combina os dois delimitadores
	- Note que delimitar fim de campo é diferente de delimitar fim de registro

Registro delimitado por marcador (#):

Maria Rua 1 123 São Carlos #João Rua A 255 Rio Claro #Pedro Rua 10 56 Rib. Pretol

#### Como acesso o i-ésimo registro?

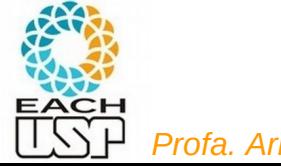

## Utilizar delimitadores

- Separar os registros com delimitadores análogos aos de fim de campo
	- O delimitador de campos é mantido, sendo que o método combina os dois delimitadores
	- Note que delimitar fim de campo é diferente de delimitar fim de registro

Registro delimitado por marcador (#):

Maria Rua 1 123 São Carlos #João Rua A 255 Rio Claro #Pedro Rua 10 56 Rib. Pretol

#### Como acesso o i-ésimo registro? Preciso passar pelos (i-1) delimitadores

Vantagens e desvantagens?

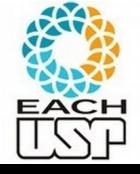

<sup>63</sup> *Profa. Ariane Machado Lima*

## Utilizar delimitadores

- Separar os registros com delimitadores análogos aos de fim de campo
	- O delimitador de campos é mantido, sendo que o método combina os dois delimitadores
	- Note que delimitar fim de campo é diferente de delimitar fim de registro

Registro delimitado por marcador (#):

Maria Rua 1 123 São Carlos #João Rua A 255 Rio Claro #Pedro Rua 10 56 Rib. Pretol

#### Como acesso o i-ésimo registro? Preciso passar pelos (i-1) delimitadores

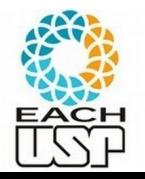

Vantagens e desvantagens? Economia de espaço x dificuldade de acesso

## Cabeçalho de arquivos

- Um formato de arquivo precisa definir como os campos/registros são organizados
- Cabeçalho do arquivo (descritor na parte inicial do arquivo) pode conter informações (meta-informações) como:
	- Descrição dos formatos (tamanhos) dos campos de um registro
	- como os campos/registros são organizados
	- Data de criação e atualização
	- Outras que veremos mais adiante...

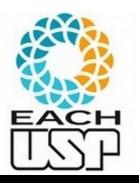

Permite definição de padrões (ex: pdf, tiff, jpg) e facilita conversão entre padrões

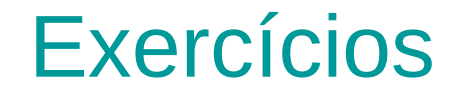

#### **ACH2024 Algoritmos e Estruturas de Dados II**

Semestre 01/2017 - turma 02

Prof. Ivandré Paraboni ivandre@usp.br Estagiário PAE - Fernando Henrique da Silva Costa fhscosta0993@gmail.com

#### Exercícios básicos em arquivos

Serialização de EDs - faça voçê mesmo.

Passo 1: Escolha uma estrutura de dados dentre lista sequencial (i.e., vetor), lista ligada dinâmica (simples ou dupla), árvore de busca binária, grafo em listas de adjacências ou grafo em matriz de adjacências.

**Passo 2**: Escolha a operação de *leitura* (do arquivo para a memória) ou *escrita* (da ED em arquivo). Tipicamente a leitura é mais trabalhosa, pois envolve recriar a ED usando *malloc*() etc.

**Passo 3:** Escolha o tipo de arquivo: texto com delimitadores (use *fprintf/fscanf*) ou binário (use fwrite/fread).

Passo 4: Implemente o algoritmo correspondente à configuração escolhida (ED, operação, tipo de arquivo) e, em caso de dúvidas, teste no próprio compilador.

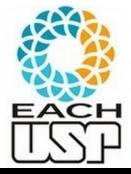

#### Exercícios em arquivos simples (sem índices)

Considere arquivos de registros de tamanho fixo do tipo REGISTRO como segue:

typedef struct { int NroUSP; // chave primária int curso: int estado: int idade: bool valido; // para exclusão lógica } REGISTRO;

#### Para evitar reorganização do arquivo inteiro a cada exclusão de registro

Todos os arquivos são mantidos em ordem aleatória de chaves. Para os exercícios a seguir, não há nenhuma estrutura de índices disponível.

- 1. Reescreva um arquivo arg1 em um novo arquivo arg2 eliminado os registros inválidos.
- 2. Faça uma cópia invertida de arg1 em um novo arguivo arg2, ou seja: copie o último registro (n) de arg1 para o início de arg2, depois copie o registro n-1 para a segunda posição etc.
- 3. Escreva uma função para inserir um novo registro r no arquivo, tomando cuidado para evitar chaves duplicadas.
- 4. Escreva uma função que, dada um nroUSP X, retorne o registro correspondente.
- 5. Escreva uma função para excluir todos os registros do curso X.
- 6. Escreva uma função para alterar o curso de um aluno de nroUSP X para o curso Y.
- 7. Implemente o procedimento de ordenação KeySort, que dado um arquivo arq1 cria uma tabela temporária de chaves em memória (idêntica a uma tabela de índices primários) e então reescreve o arquivo em um novo arquivo de saída *Profa. Ar recomendável*). 68

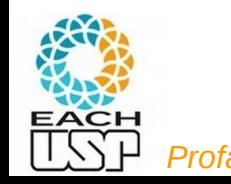

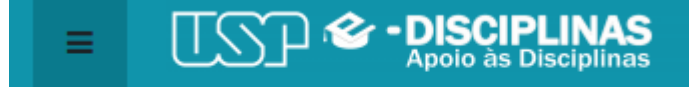

Disciplinas » v Suporte » v Português - Brasil (pt br

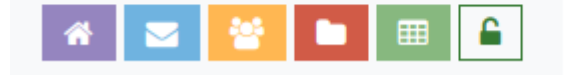

#### ACH2024 - Algoritmos e Estruturas de Dados II

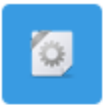

ARQUIVO serializa binario grafo.c

Programa para serializar um grafo (matriz de adjacências) em um arquivo binário

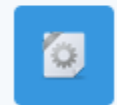

ARQUIVO le arquivo delimitadores.c /

#### Útil para os exercícios do slide anterior!!!

Programa que lê um arquivo assumindo que tanto registros quanto campos são separados por delimitadores.

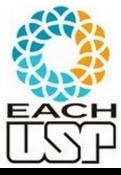

<sup>69</sup> *Profa. Ariane Machado Lima*

### Referências

- Slides da Profa. Graça (ICMC) http://wiki.icmc.usp.br/index.php/SCC-203\_(gracan) (Arquivos 8, 9 e 12)
- GOODRICH et al, **Data Structures and Algorithms in C++.** Ed. John Wiley & Sons, Inc. 2nd ed. 2011. Seção 14.2
- ELMARIS, R.; NAVATHE, S. B. **Fundamentals of Database Systems**. 4 ed. Ed. Pearson-Addison Wesley. Cap 13 (até a seção 13.7).
- TANEMBAUM, A. S. & BOS, H. **Modern Operating Systems**. Pearson, 4th ed. 2015

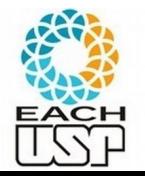